# **Configuring IceStorm**

IceStorm is a relatively lightweight service in that it requires very little configuration and is implemented as an [IceBox](https://doc.zeroc.com/display/Ice35/IceBox) service. The configuration properties supported by IceStorm are described in [IceStorm Properties;](https://doc.zeroc.com/display/Ice35/IceStorm+Properties) some of them control diagnostic output and are not discussed here.

On this page:

- [IceStorm Property Prefix](#page-0-0)
- [IceStorm Server Configuration](#page-0-1)
- [Deploying IceStorm Replicas](#page-0-2)
	- <sup>o</sup> [IceGrid Deployment](#page-0-3)
	- <sup>o</sup> [Manual Deployment](#page-1-0)
- [IceStorm Client Configuration](#page-2-0)
- [IceStorm Object Identities](#page-2-1)

## <span id="page-0-0"></span>IceStorm Property Prefix

As you will see in [IceStorm Properties,](https://doc.zeroc.com/display/Ice35/IceStorm+Properties) IceStorm uses its IceBox service name as the prefix for all of its properties. For example, the property service .TopicManager.Endpoints becomes DemoIceStorm.TopicManager.Endpoints when IceStorm is configured as the IceBox service DemoIc eStorm.

### <span id="page-0-1"></span>IceStorm Server Configuration

The first step is configuring IceBox to run the IceStorm service:

```
IceBox.Service.DemoIceStorm=IceStormService,34:createIceStorm --Ice.Config=config.service
```
In this example, the IceStorm service itself is configured by the properties in the config.service file, which might look as follows for a nonreplicated service:

Freeze.DbEnv.DemoIceStorm.DbHome=db DemoIceStorm.TopicManager.Endpoints=tcp -p 9999 DemoIceStorm.Publish.Endpoints=tcp -p 10000

IceStorm uses [Freeze](https://doc.zeroc.com/display/Ice35/Freeze) to manage the service's persistent state, therefore the first property specifies the path name of the Freeze database environment directory for the service. Here the directory db is used, which must already exist in the current working directory. This property can be omitted when the service is running in [transient mode](https://doc.zeroc.com/display/Ice35/IceStorm+Properties#IceStormProperties-service.Transient).

The final two properties specify the endpoints used by the IceStorm object adapters; notice that their property names begin with DemoIceStorm, matching the service name. The TopicManager property specifies the endpoints on which the TopicManager and Topic objects reside; these endpoints must use a connection-oriented protocol such as TCP or SSL. The Publish property specifies the endpoints used by topic publisher [objects;](https://doc.zeroc.com/display/Ice35/Using+an+IceStorm+Publisher+Object) using datagram endpoints in this property is possible but carries additional risk.

IceStorm's default [thread pool](https://doc.zeroc.com/display/Ice35/The+Ice+Threading+Model) configuration is sufficient when the service is running on a single CPU machine. On a host with multiple CPUs, you may be able to improve IceStorm's performance by increasing the size of its client-side thread pool using the Ice. ThreadPool. Client. \* properties, but the optimal number of threads can only be determined with careful benchmarking.

## <span id="page-0-2"></span>Deploying IceStorm Replicas

There are two ways of deploying IceStorm in its [highly available](https://doc.zeroc.com/display/Ice35/Highly+Available+IceStorm) (replicated) mode. In both cases, adding another replica requires that all active replicas be stopped while their configurations are updated; it is not possible to add a replica while replication is running.

To remove a replica, stop all replicas and alter the configuration as necessary. You must be careful not to remove a replica if it has the latest database state. This situation will never occur during normal operation since the database state of all replicas is identical. However, in the event of a crash it is possible for a coordinator to have later database state than all replicas. The safest approach is to verify that all replicas are active prior to stopping them. You can do this using the [icestormadmin](https://doc.zeroc.com/display/Ice35/IceStorm+Administration) utility by checking that all replicas are in the Normal state.

### <span id="page-0-3"></span>IceGrid Deployment

### Ice 3.5.1 Documentation

[IceGrid](https://doc.zeroc.com/display/Ice35/IceGrid) is a convenient way of deploying IceStorm replicas. The term replica is also used in the context of IceGrid, specifically when referring to groups of object adapters that participate in [replication](https://doc.zeroc.com/display/Ice35/Object+Adapter+Replication). It is important to be aware of the distinction between IceStorm replication and object adapter replication; IceStorm replication uses object adapter replication when deployed with IceGrid, but IceStorm does not require object adapter replication as you will see below.

An IceGrid [deployment](https://doc.zeroc.com/display/Ice35/Using+IceGrid+Deployment) typically uses two adapter replica groups: one for the publisher proxies, and another for the topics, as shown below:

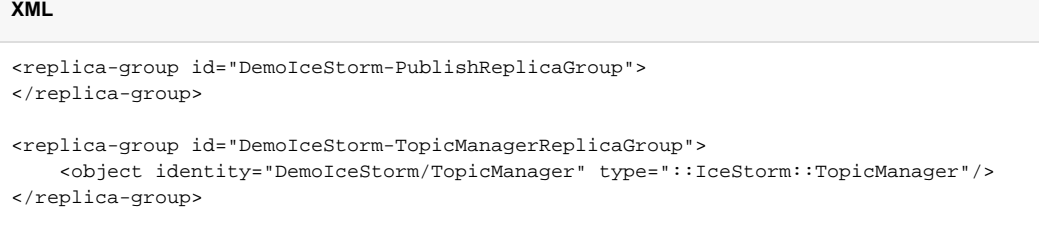

The object adapters are then configured to use these replica groups:

#### **XML**

```
<adapter name="${service}.Publish"
    endpoints="tcp"
    replica-group="${instance-name}-PublishReplicaGroup"/>
<adapter name="${service}.TopicManager"
    endpoints="tcp"
    replica-group="${instance-name}-TopicManagerReplicaGroup"/>
```
An application may not want [publisher proxies](https://doc.zeroc.com/display/Ice35/Highly+Available+IceStorm#HighlyAvailableIceStorm-PublisherConsiderationsforIceStormReplication) to contain multiple endpoints. In this case you should remove PublishReplicaGroup from the above deployment.

The next step is defining the endpoints for the adapter Node, which is used internally for communication with other IceStorm replicas and is not part of an adapter replica group:

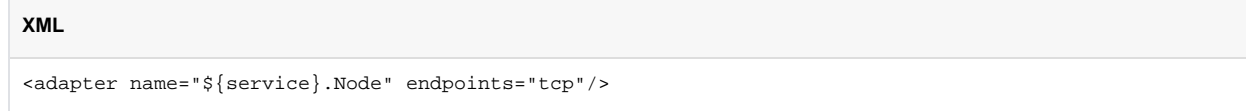

Finally, you must define the node ID for each IceStorm replica using the [NodeId](https://doc.zeroc.com/display/Ice35/IceStorm+Properties#IceStormProperties-service.NodeId) property. The node ID must be a non-negative integer:

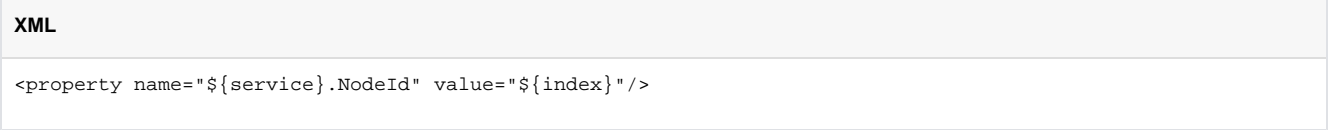

#### の **Example**

You can find a complete C++ example of an IceGrid deployment in the directory demo/IceStorm/replicated.

### <span id="page-1-0"></span>Manual Deployment

You can also deploy IceStorm replicas without IceGrid, although it requires more manual configuration; an IceGrid deployment is simpler to maintain.

The first step is defining the set of node proxies using properties of the form [Nodes.](https://doc.zeroc.com/display/Ice35/IceStorm+Properties#IceStormProperties-service.Nodes.id)id. These proxies allow replicas to contact each other; their object identities are composed using instance-name/nodeid.

For example, assuming we are using the IceBox service name IceStorm and have three replicas with the identifiers 0, 1, 2 and an instance name of DemoIceStorm, we can configure the proxies as shown below:

```
IceStorm.InstanceName=DemoIceStorm
IceStorm.Nodes.0=DemoIceStorm/node0:tcp -p 13000
IceStorm.Nodes.1=DemoIceStorm/node1:tcp -p 13010
IceStorm.Nodes.2=DemoIceStorm/node2:tcp -p 13020
```
These properties must be defined in each replica. Additionally, each replica must define its node ID, as well as the node's endpoints. For example, we can configure node 0 as follows:

```
IceStorm.NodeId=0
IceStorm.Node.Endpoints=tcp -p 13000
```
The endpoints for each replica and ID must match the proxies configured in the Nodes. id properties.

Two additional properties allow you to configure replicated endpoints:

- service-name[.ReplicatedTopicManagerEndpoints](https://doc.zeroc.com/display/Ice35/IceStorm+Properties#IceStormProperties-service.ReplicatedTopicManagerEndpoints) Defines the endpoints contained in proxies returned by the topic manager.
- service-name[.ReplicatedPublishEndpoints](https://doc.zeroc.com/display/Ice35/IceStorm+Properties#IceStormProperties-service.ReplicatedPublishEndpoints) Defines the endpoints contained in the publisher proxy returned by the topic.

For example, suppose we configure three replicas:

```
IceStorm.NodeId=0
IceStorm.TopicManager.Endpoints=tcp -p 10000
IceStorm.Publish.Endpoints=tcp -p 10001:udp -p 10001
IceStorm.NodeId=1
IceStorm.TopicManager.Endpoints=tcp -p 10010
IceStorm.Publish.Endpoints=tcp -p 10011:udp -p 10011
IceStorm.NodeId=2
IceStorm.TopicManager.Endpoints=tcp -p 10020
IceStorm.Publish.Endpoints=tcp -p 10021:udp -p 10021
```
Each replica should also define these properties:

```
IceStorm.ReplicatedPublishEndpoints=\
    tcp -p 10001:tcp -p 10011:tcp -p 10021:udp -p 10001:udp -p 10011:udp -p 10021
IceStorm.ReplicatedTopicManagerEndpoints=tcp -p 10000:tcp -p 10010:tcp -p 10020
```
An application may not want [publisher proxies](https://doc.zeroc.com/display/Ice35/Highly+Available+IceStorm#HighlyAvailableIceStorm-PublisherConsiderationsforIceStormReplication) to contain multiple endpoints. In this case you should remove the definition of the ReplicatedPublis hEndpoints property from the above deployment.

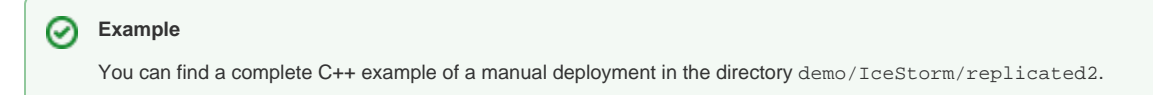

### <span id="page-2-0"></span>IceStorm Client Configuration

Clients of the service can define a proxy for the TopicManager object as follows:

```
TopicManager.Proxy=IceStorm/TopicManager:tcp -p 9999
```
<span id="page-2-1"></span>The name of the property is not relevant, but the endpoint must match that of the service. TopicManager. Endpoints property, and the object identity must use the IceStorm [instance name](https://doc.zeroc.com/display/Ice35/IceStorm+Properties#IceStormProperties-service.InstanceName) as the category and TopicManager as the name.

### IceStorm Object Identities

IceStorm hosts one [well-known object,](https://doc.zeroc.com/display/Ice35/Well-Known+Objects) which implements the IceStorm::TopicManager interface. The default identity of this object is IceStorm /TopicManager, as seen in the stringified proxy example above. If an application requires the use of multiple IceStorm services, it is a good idea to assign unique identities to the well-known objects by configuring the services with different values for the service. InstanceName property, as shown in the following example:

DemoIceStorm.InstanceName=Measurement

This property changes the category of the object's identity, which becomes Measurement/TopicManager. The client's configuration must also be changed to reflect the new identity:

TopicManager.Proxy=Measurement/TopicManager:tcp -p 9999

See Also

- [IceStorm Properties](https://doc.zeroc.com/display/Ice35/IceStorm+Properties)
- [IceBox](https://doc.zeroc.com/display/Ice35/IceBox)
- [Freeze](https://doc.zeroc.com/display/Ice35/Freeze)
- [IceGrid](https://doc.zeroc.com/display/Ice35/IceGrid)
- [The Ice Threading Model](https://doc.zeroc.com/display/Ice35/The+Ice+Threading+Model)
- [Object Adapter Replication](https://doc.zeroc.com/display/Ice35/Object+Adapter+Replication)
- **•** [IceStorm Administration](https://doc.zeroc.com/display/Ice35/IceStorm+Administration)
- [Using an IceStorm Publisher Object](https://doc.zeroc.com/display/Ice35/Using+an+IceStorm+Publisher+Object)
- [Highly Available IceStorm](https://doc.zeroc.com/display/Ice35/Highly+Available+IceStorm)